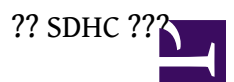

## **Q: ??????????????????????? SDHC ????**

Ans:

- 1. ????????? SDHC ????USB ? SDHC ???
- 2. ???? [SD Formatter](https://www.sdcard.org/downloads/formatter_4/)??? SDHC ??????FAT32? ??????? Windows ?????????
- 3. ? NextPBX ????
- 4. ? USB ?????? SDHC ??? NextPBX ??
- 5. ? telnet ?? NextPBX???????

mkdir /mnt/sdcard mount -tvfat /dev/sdb1 /mnt/usb

???? //etc/init.d/asterisk.sh ??????? /mnt/**usb**/.... ?? /mnt/**sdcard**/...?

... [ ! -d /mnt/usb/asterisk\_log ] && mkdir /mnt/usb/asterisk\_log [ ! -d /mnt/usb/asterisk\_log/cdr-csv ] && mkdir /mnt/usb/asterisk\_log/cdr-csv [ ! -d /mnt/usb/asterisk\_gui\_backups ] && mkdir /mnt/usb/asterisk\_gui\_backups [ ! -d /mnt/usb/asterisk\_voicemail ] && mkdir /mnt/usb/asterisk\_voicemail [ ! -d /mnt/usb/asterisk\_sounds\_tw ] && mkdir /mnt/usb/asterisk\_sounds\_tw [ ! -d /mnt/usb/asterisk\_monitor ] && mkdir /mnt/usb/asterisk\_monitor [ ! -d /mnt/usb/asterisk\_moh ] && mkdir /mnt/usb/asterisk\_moh [ ! -d /mnt/usb/asterisk\_record ] && mkdir /mnt/usb/asterisk\_record

...

???? /root/run\_a18.sh

... #mount -t vfat /dev/sda5 /mnt/usb #mount /dev/sda2 /mnt/usbdisk mount /dev/sda3 /mnt/usb mount -tvfat /dev/sdb1 /mnt/sdcard <=== ?????

????

sync;sync;sync reboot

## **?????**

???????? SDHC ????????????????

```
1. ???? //etc/init.d/asterisk.sh
??????? /mnt/sdcard/.... ??? /mnt/usb/...?
```
?? SDHC ???

... [ ! -d /mnt/usb/asterisk\_log ] && mkdir /mnt/usb/asterisk\_log [ ! -d /mnt/usb/asterisk\_log/cdr-csv ] && mkdir /mnt/usb/asterisk\_log/cdr-csv [ ! -d /mnt/usb/asterisk\_gui\_backups ] && mkdir /mnt/usb/asterisk\_gui\_backups [ ! -d /mnt/usb/asterisk\_voicemail ] && mkdir /mnt/usb/asterisk\_voicemail [ ! -d /mnt/usb/asterisk\_sounds\_tw ] && mkdir /mnt/usb/asterisk\_sounds\_tw [ ! -d /mnt/usb/asterisk\_monitor ] && mkdir /mnt/usb/asterisk\_monitor [ ! -d /mnt/usb/asterisk\_moh ] && mkdir /mnt/usb/asterisk\_moh [ ! -d /mnt/usb/asterisk\_record ] && mkdir /mnt/usb/asterisk\_record ...

2. ???? /root/run\_a18.sh

... #mount -t vfat /dev/sda5 /mnt/usb #mount /dev/sda2 /mnt/usbdisk mount /dev/sda3 /mnt/usb mount -tvfat /dev/sdb1 /mnt/sdcard <=== ?????

3. ????

sync;sync;sync reboot

**????**

- ?????????????????? NextPBX ???????? SDHC ???? NextPBX ????????
- ???? SDHC ?????????????????????? NextPBX ???